## **Conosci la procedura: Scansione prima dell'ingresso**

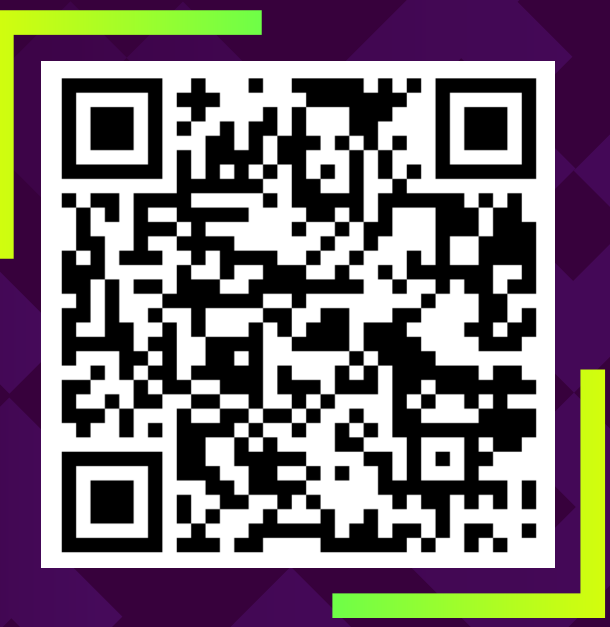

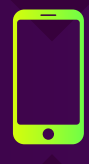

Avvia la fotocamera sul tuo smartphone e scansiona il codice QR qui sopra

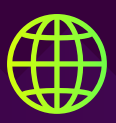

Clicca per aprire il link nel tuo browser

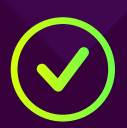

Effettua il check-in online e qualcuno sarà subito con te!

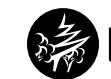

MetaCompliance<sup>®</sup>